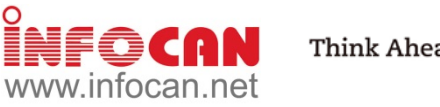

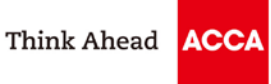

To enhance members' knowledge and skills in contemporary application software, ACCA Hong Kong will be organising a series of IT training courses which will be delivered by experienced tutors of Infocan Training Limited. Details of the courses are as follows:

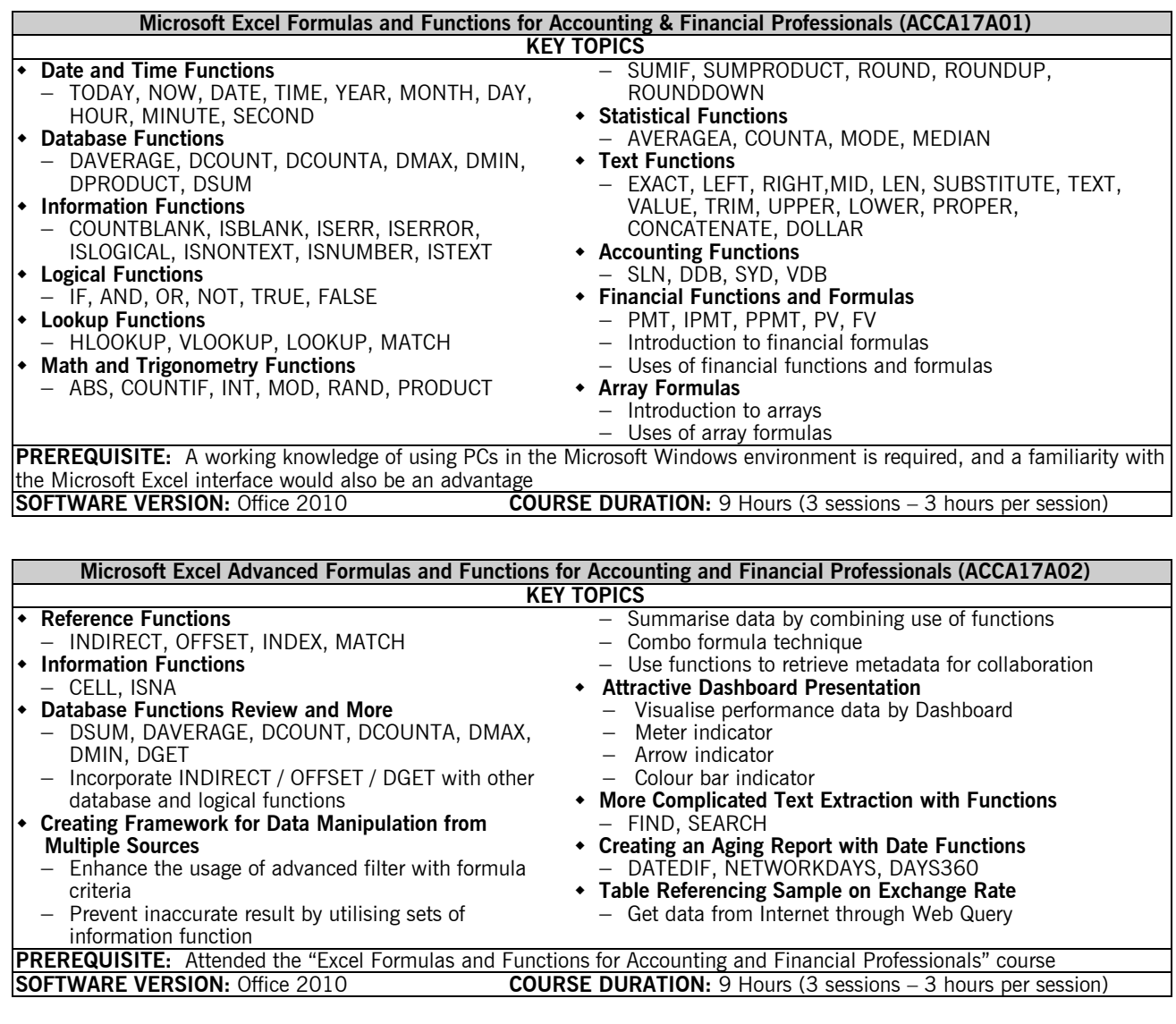

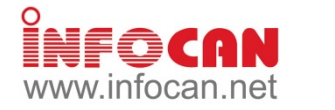

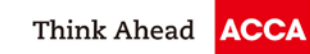

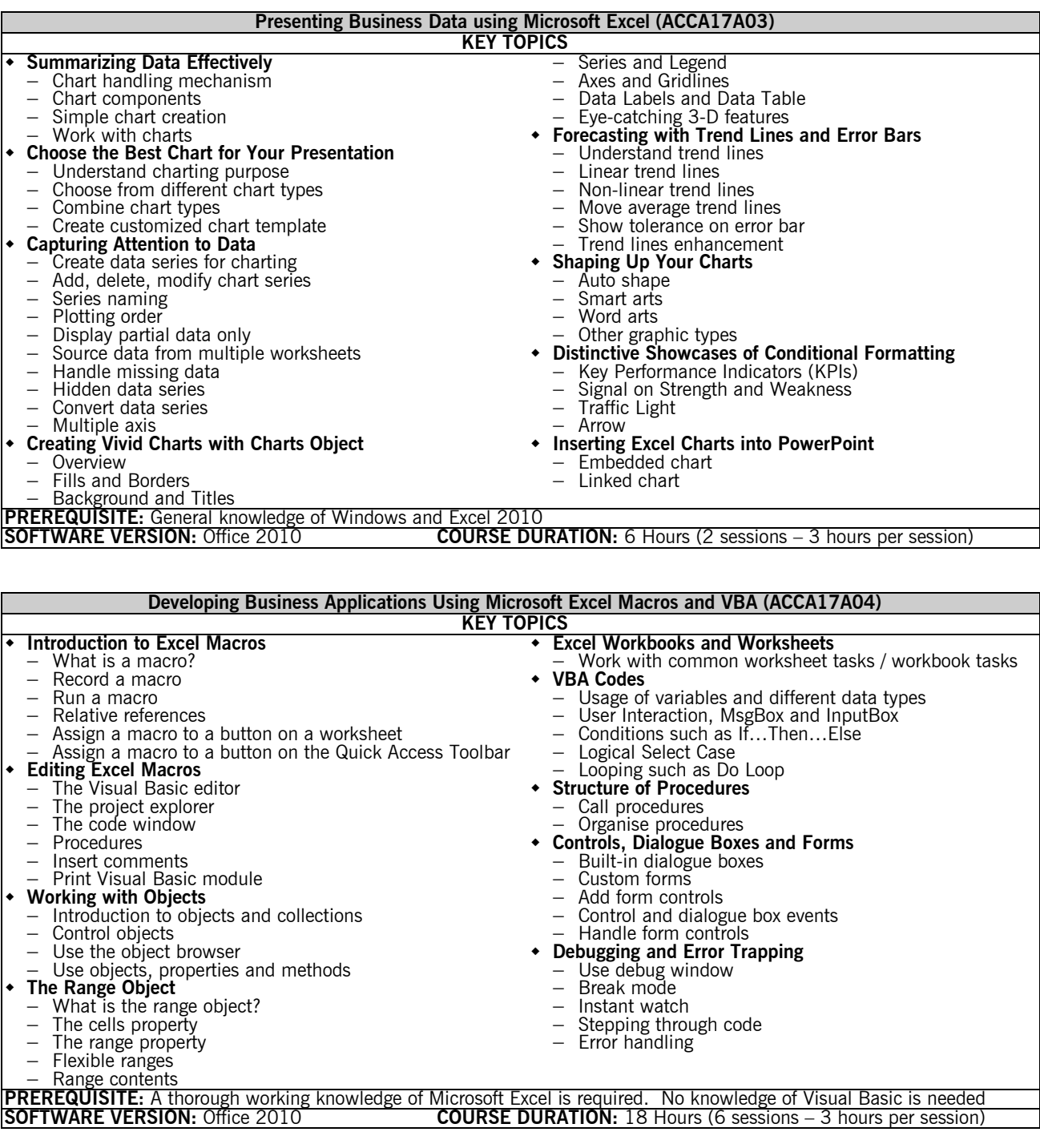

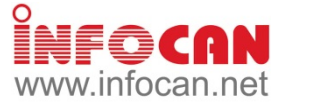

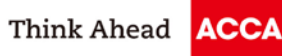

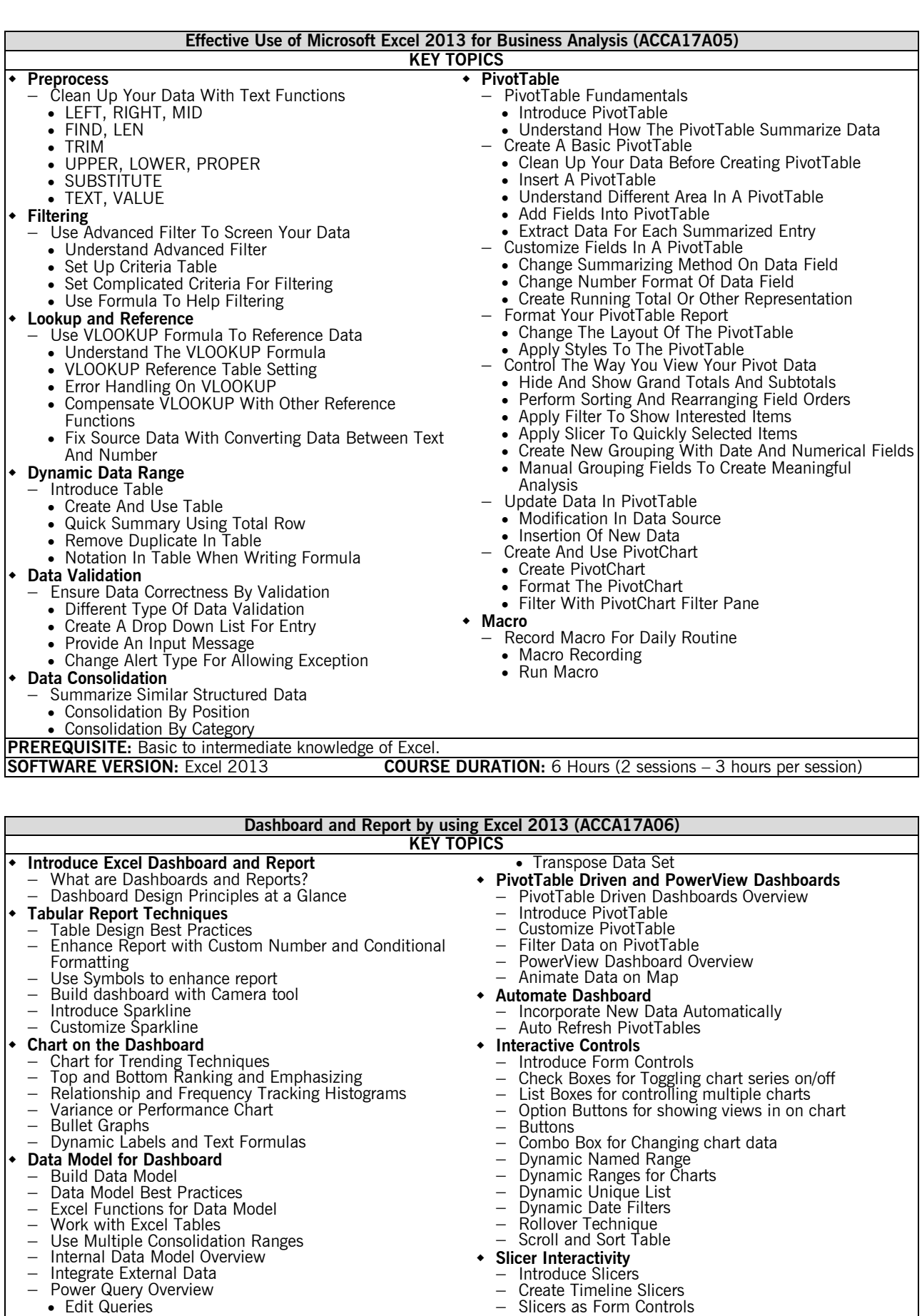

- 
- Edit Queries
- Transform Dates
	-

**PREREQUISITE:** General knowledge of Windows and Excel. **SOFTWARE VERSION:** Office 2013 **COURSE DURATION:** <sup>9</sup> Hours (3 sessions – 3 hours per session)

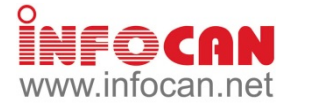

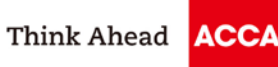

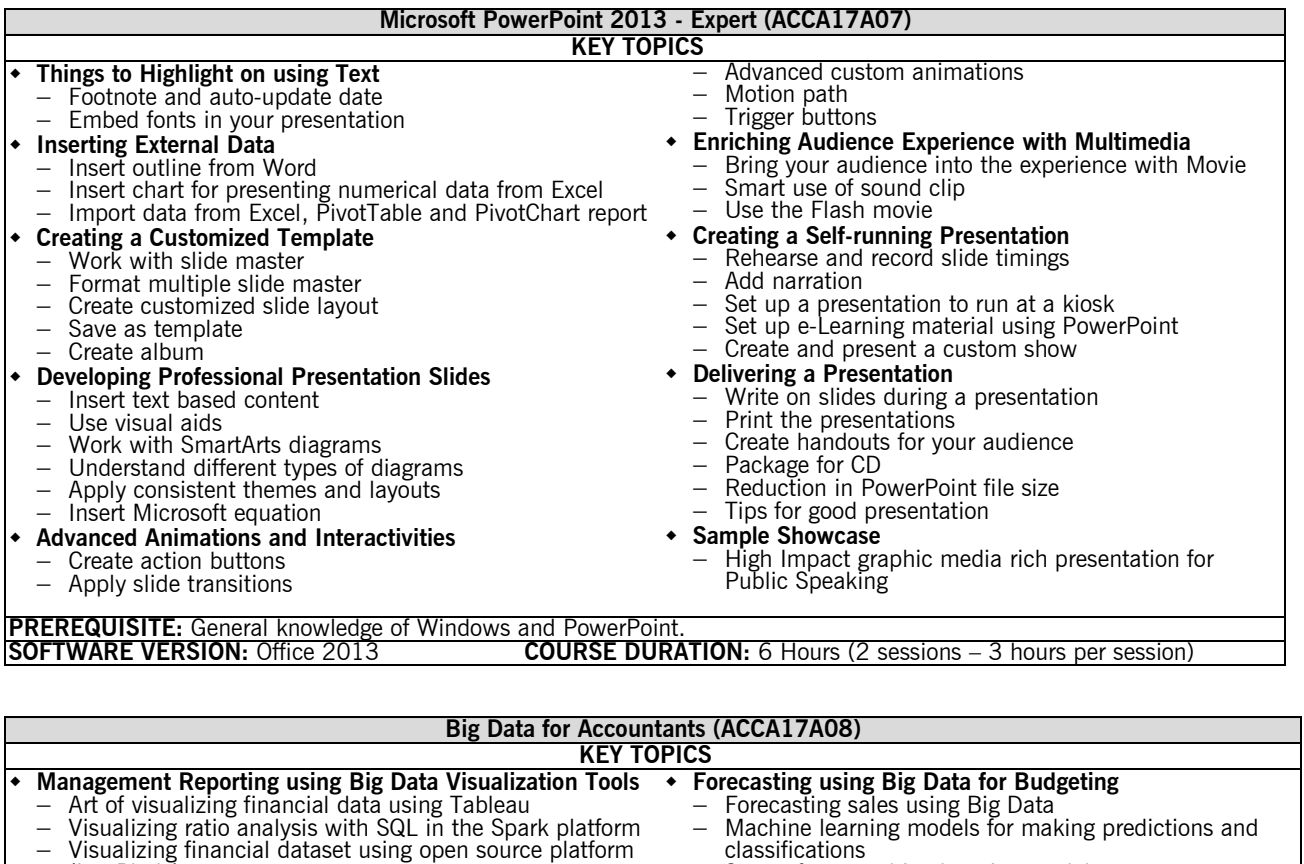

- (i.e. Plotly)
- **Introduction to Big Data Business Usage**<br>
− Big Data introduction<br>
− Roles in Big Data Team<br>
− Big Data competitions
	-
	-
	-
- − State-of-art machine learning model
- 
- 
- 
- State-of-art machine learning model<br>
 **Hot Topics in Big Data**<br>
 Building word cloud for text summarizing<br>
 Document classification using text mining<br>
 Product classification using text mining<br>
 Big data trends : AI

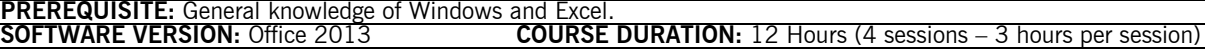

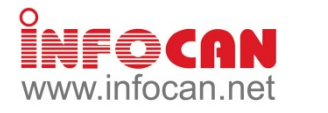

**Interactive Data Visualizations** <sup>−</sup> Creating Power BI reports <sup>−</sup> Managing a Power BI solution

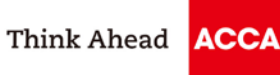

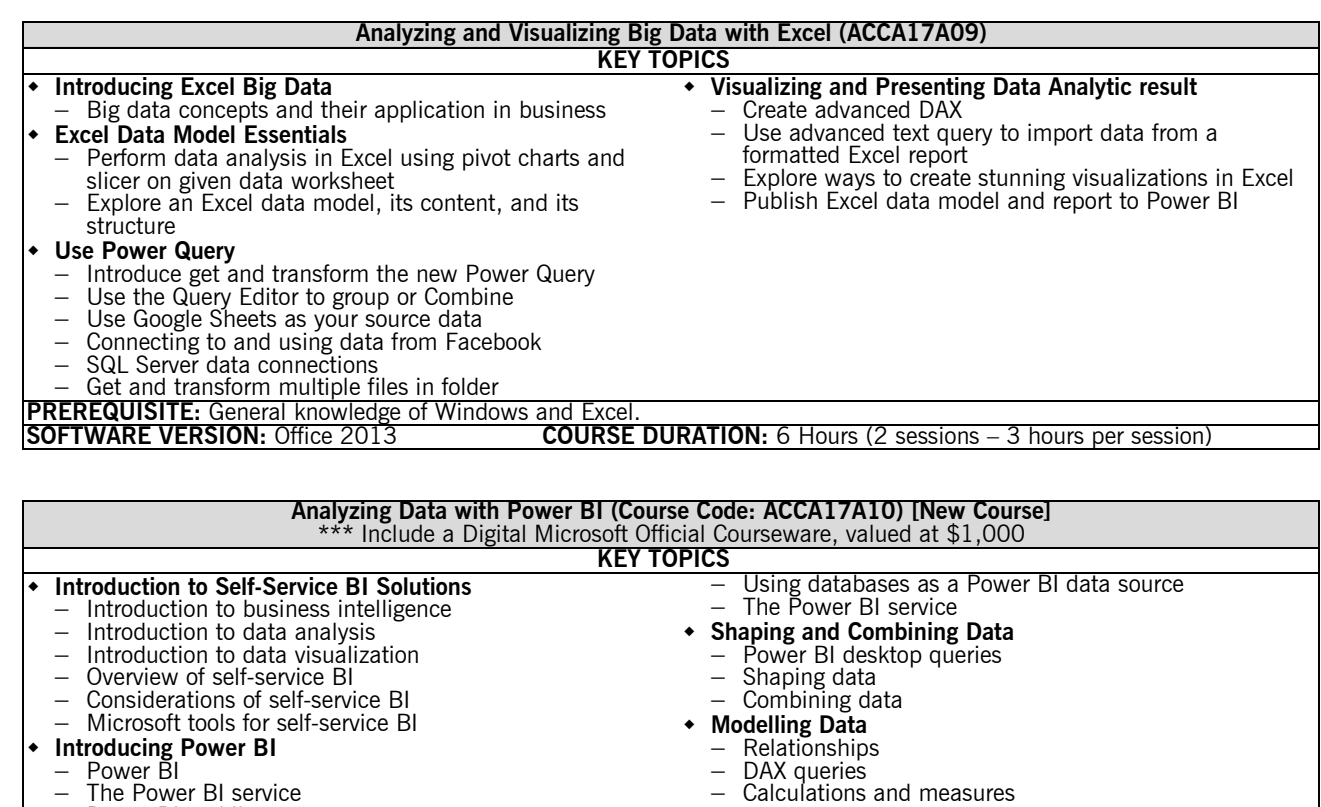

- 
- 
- **Introducing Power BI**<br>
− Power BI<br>
− The Power BI service<br>
− Power BI mobile apps
- 
- **Power BI Data** − Using Excel as a Power BI data source
- **PREREQUISITE:** General knowledge of Windows and Excel.

**COURSE DURATION:** 12 Hours (4 sessions – 3 hours per session)

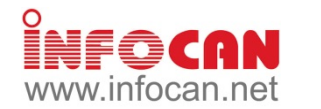

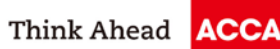

## **ACCA IT Training Course Schedule (Mar to Apr 2017)**

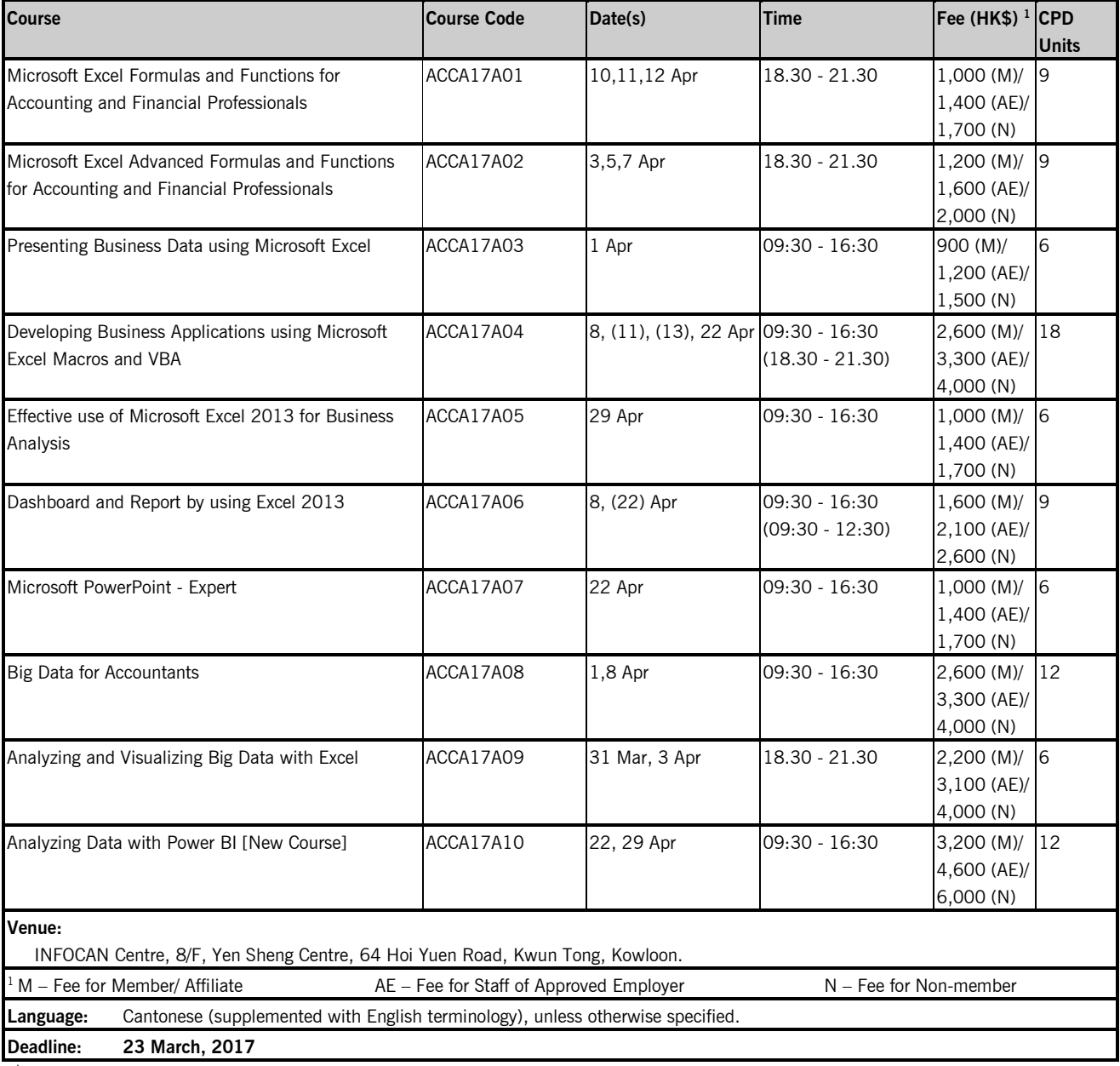

Participants will be awarded certificates of attendance/ CPD certificates if their attendance reaches 75% or above.

Please note that **NO RE-RUN CLASSES** will be arranged for this series of IT training courses and reservation is on a **FIRST-COME-FIRST-SERVED** basis. The next round of the series is tentatively scheduled to be held from Jul to Aug 2017. Please watch out for future member circular for details.

**IT Training Course (Mar-Apr 2017) - Enrolment Form To: Infocan Fax: 2882 2707 (for enrolments only) Address: 8/F, Yen Sheng Centre, 64 Hoi Yuen Road, Kwun Tong, Kowloon.**

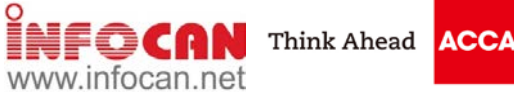

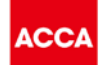

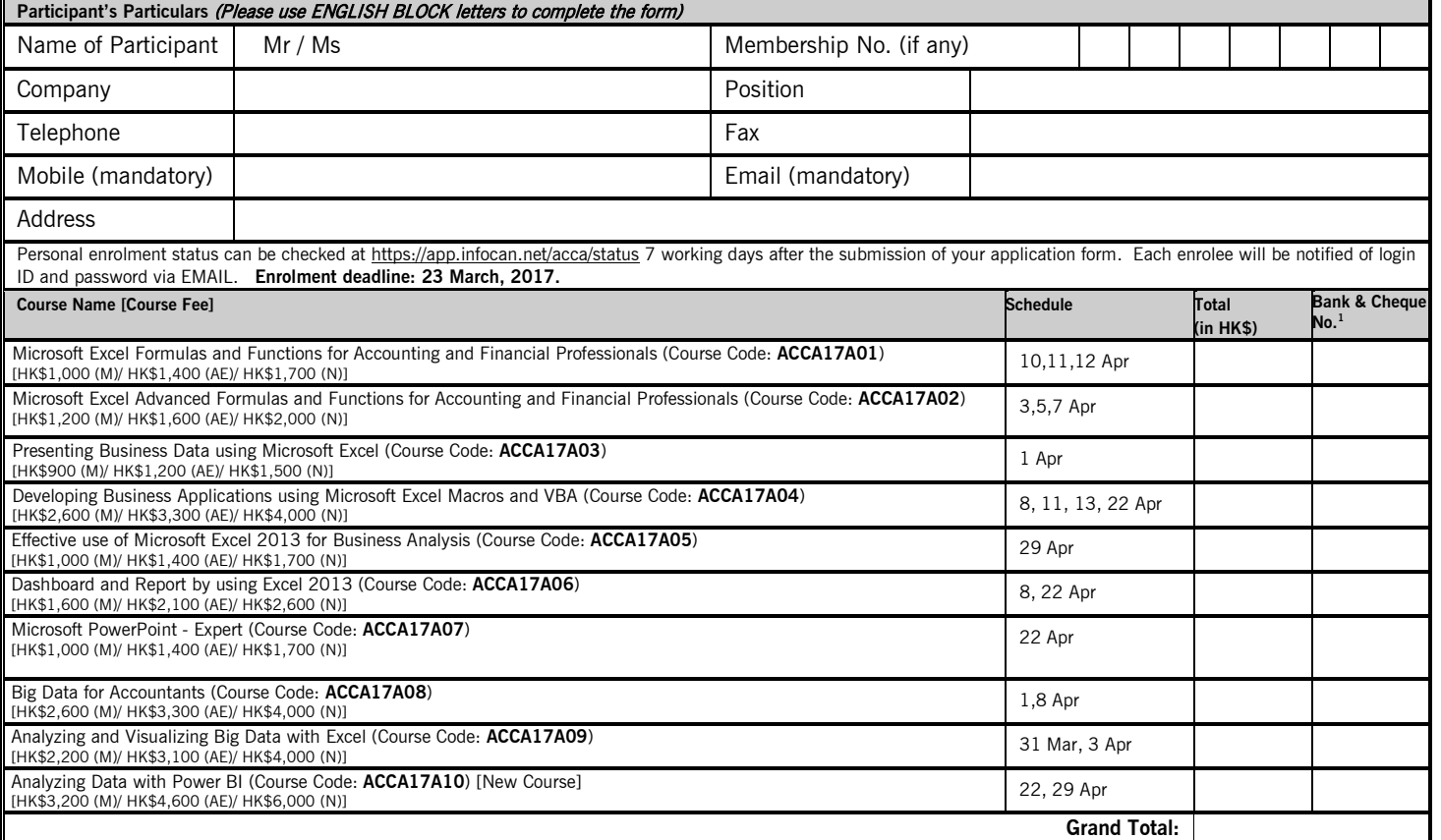

## **Payment Method**

1. **Credit card**: Online enrollment for payments by credit cards is available at https://app.infocan.net/acca. Only VISA, MASTERCARD and AMERICAN EXPRESS will be accepted.

2. Cheque: A separate cheque is required for each course title. Cheque(s) MUST be attached to the completed enrolment form. The cheque should be made payable to "**Infocan Training Limited**" and sent to the Infocan Office on 8/F, Yen Sheng Centre, 64 Hoi Yuen Road, Kwun Tong, Kowloon. Otherwise Infocan reserves the right to reject the enrolment.

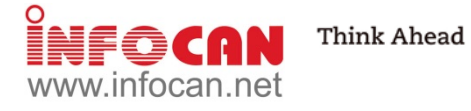

**ACC** 

## **IMPORTANT NOTES**

- 1. Please take a moment and check the accuracy of all the information you provided. Infocan will issue the receipt and certificate for you based on the information. After your receipt and<br>certificate are issued, an adminis
- 2. ACCA Hong Kong or Infocan reserve the right to cancel or make any changes to the courses. No refund will be made unless the course is cancelled due to insufficient participants<br>3. The event may be cancelled/re-scheduled
- The event may be cancelled/re-scheduled when typhoon no. 8 or black rainstorm warning is hoisted. Enrolees will be notified for the schedule of the make-up class. No refund will be made if the participants cannot join the make-up class. Please refer to Infocan website at http://www.infocan.net/acca/weather for detailed arrangements.
- 4. **Once the enrolment form is submitted, the enrolee will then be assigned a class per course based on his/her own choices. No cancellation or change of course/class/schedule is accepted. No other arrangements (e.g. make-up session, etc.) may be offered.**
- 5. To facilitate the orderly allocation of enrolments via fax and mail, valid applications will be processed on a first-come-first-served basis for enrolments through each individual means. Infocan reserves the absolute right to make adjustments to the allocation of enrolments between different application channels in response to prevailing application status. In case the event is over-subscribed, the priority of enrolments will be given in the following order: ACCA Members, Affiliates, Staff of Approved Employers and Non-members.<br>6. Members must fill in their membership number for verifica
- 7. Each enrolee will be notified via EMAIL of the result of their application for enrolment about one week prior to the course commencing. In case you cannot provide your email, the notification will be sent by fax. If you do not receive any notifications regarding the enrolment status, please contact Infocan. You can check the progress of your application online at https://app.infocan.net/acca/status after receiving your login ID and password. All unsuccessful application forms will be shredded after the event unless those which are paid by cheque will be returned to the enrolees.
- 8. Personal data held by ACCA related to you will be kept confidential but they may be transferred to a third party providing services to ACCA in relation to the organisation of these courses.<br>9. Any personal data provided Any personal data provided in this form will only be used for the purpose of carrying out the above-mentioned courses. You are required to supply the data in order to process your enrolment. You have rights of access and correction with respect to your personal data. If you wish to exercise these rights with respect to your personal data held by us, please contact Infocan.

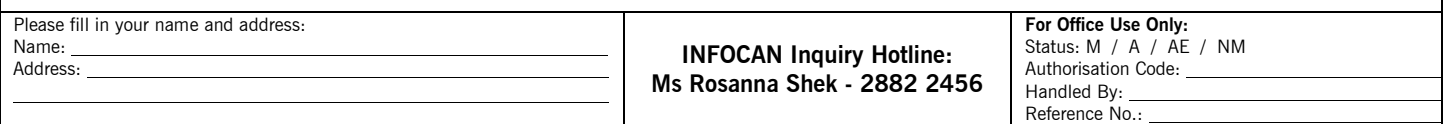

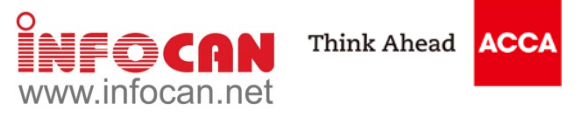

## **Learning Paths**

In order to assist you to choose the training courses in an appropriate progress, the following learning paths are recommended for your reference. The courses which are not listed in the following learning paths are independent courses, you can choose regardless of any sequence.

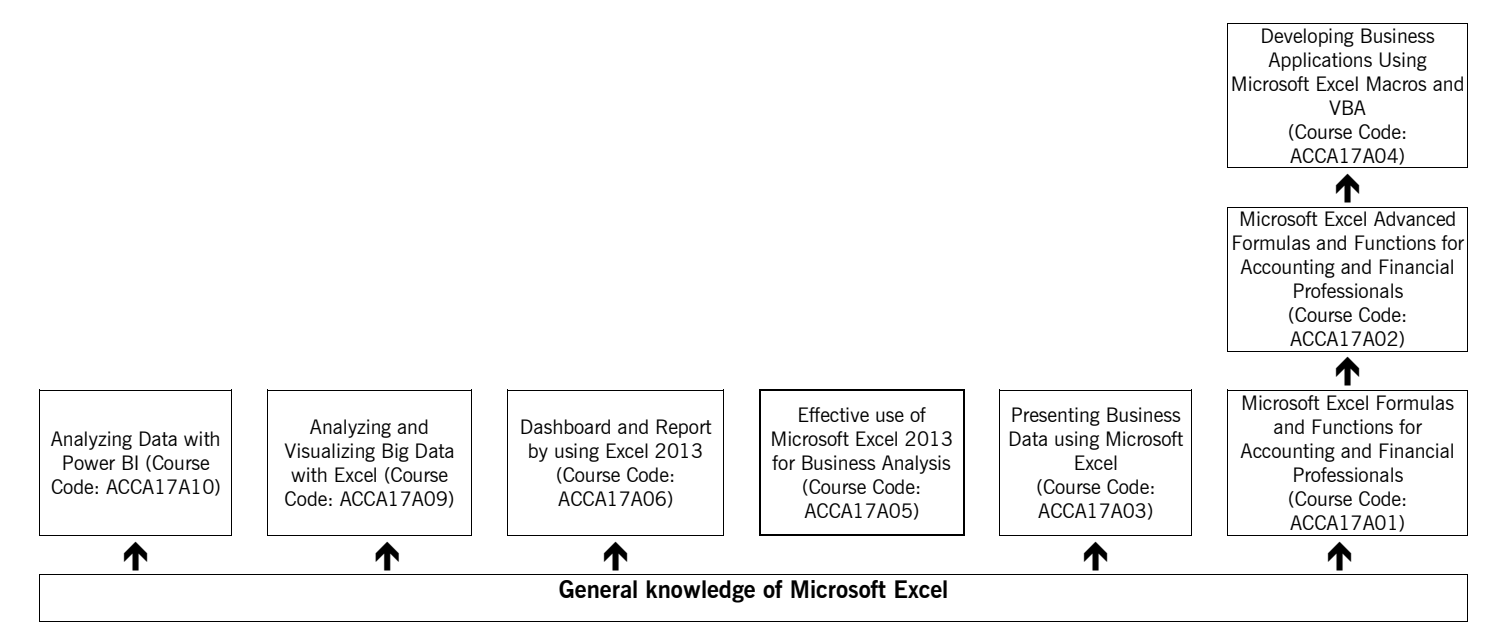